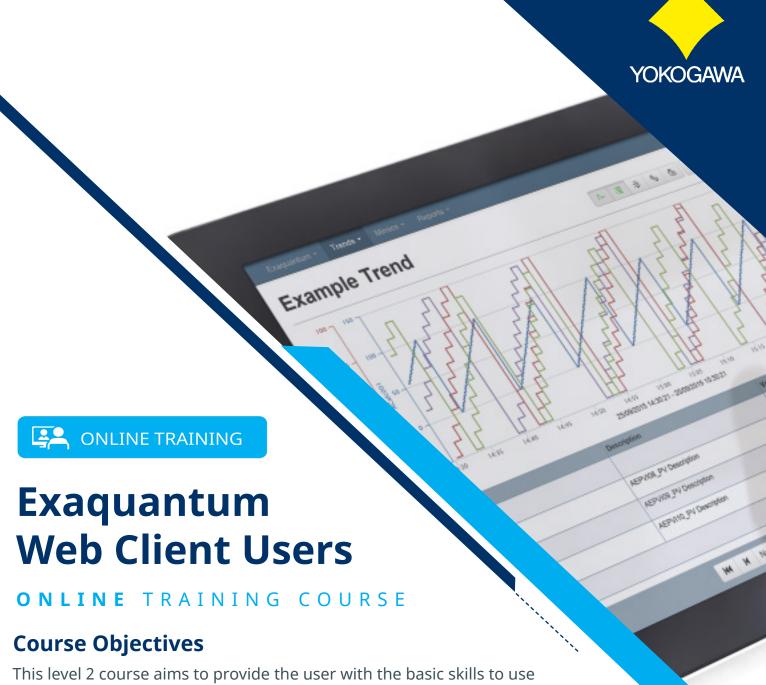

This level 2 course aims to provide the user with the basic skills to use Exaquantum/Web on either a Desktop PC or Tablet Device as well as Exaquantum/Explorer Excel Add-in to obtain live and historical data for their own use.

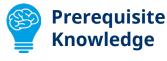

It assumes that the user has already attended the Exaquantum Product Overview Course (NTPP900).

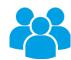

## Who Should Attend

Anyone who wishes to analyse data in Excel or access data using user level features of Exaquantum/Web on either a desktop or tablet device.

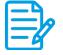

## **Program**

- Using the Exaquantum/Explorer Excel Add-in
- Using Exaguantum/Web
- Accessing Exaquantum Data using a Tablet Device

**Duration: 15 Hours**